The book was found

## **Unleashing Microsoft Windows Vista Media Center**

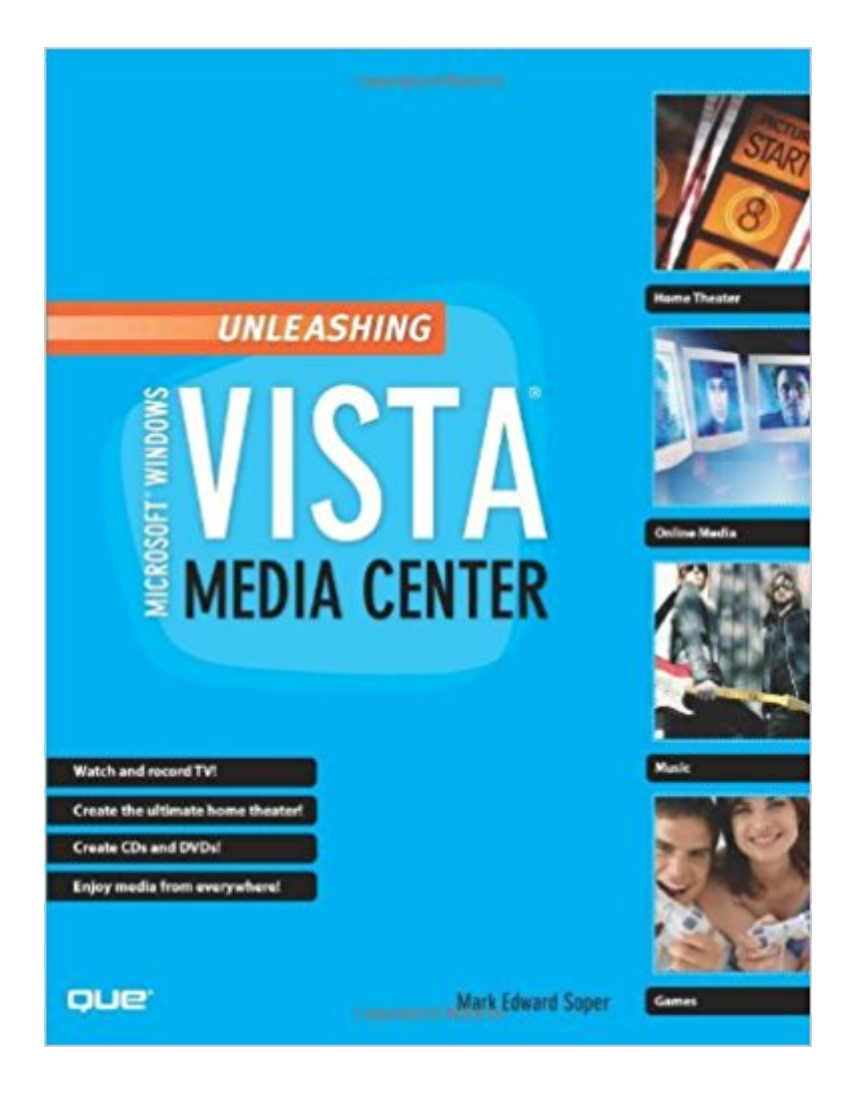

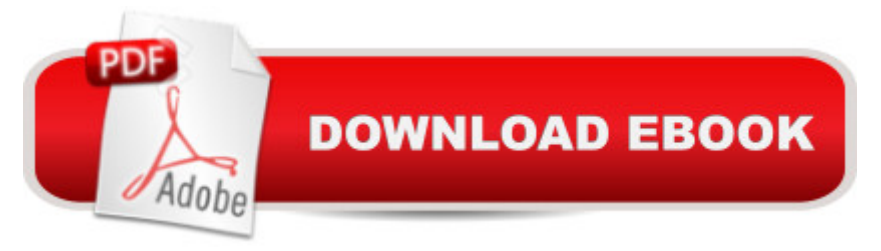

## **Synopsis**

For most Windows Vista users, Media Center is unknown territory. Unleashing Microsoft $\hat{A}\circledR$ Windows Vista® Media Center shows both newbies and experienced Media Center users how to use Media Center to experience music, photos, videos, movies, TV shows, and games in a whole new way. Windows Vista Media Center takes full advantage of the latest multimedia features: widescreen displays, HDTV, and Media Center Extenders. Mark Edward Soper shows you how to use these and other new and improved features to make the most of your Windows Vista multimedia experience. You wonâ  $TM$ t find a single book that devotes this much attention to Media Center. Unlock your PCâ ™s hidden multimedia talents and turn your office, living room, and whole home into a multimedia paradise that will leave your friends drooling.  $\hat{A}$  Unleashing Microsoft $\hat{A}$ ® Windows Vista® Media Center is your indispensable guide to Vista Media Center! Hereâ ™s a sample of what you $\hat{a}$ <sup>TM</sup>ll find inside  $\hat{A}$  Complete coverage of every feature of Windows Vista Media Center Learn how to import video, photos, and music to enhance your entertainment experience Discover better TV viewing and recording with new support for HDTV signals Share the fun of Windows Vista Media Center with Media Center Extenders Create customized CDs and DVDs of your favorite videos, TV shows, audios, and photos Feature checklists help you design the perfect Media Center PC or upgrade your PC for Media Center Use your Media Center PC with Microsoft Windows Home Server Troubleshoot common problems with Media Center Tips and tricks to help you get the most out of Media Center  $\hat{A}$  Introduction 1  $\hat{A}$  Part I: Getting Started with Windows Vista Media Center Chapter 1: Introducing Windows Vista Media Center 9 Chapter 2: Equipping Your PC for Media Center 19 Chapter 3: Setting Up Windows Media Center 53 Part II: Enjoying Media with Windows Media Center Chapter 4: Viewing and Recording Live TV 85 Chapter 5: Watching and Recording Movies 137 Chapter 6: Importing and Playing Audio 165 Chapter 7: Importing and Viewing Photos 189 Part III: Beyond the Basics of Windows Media Center Chapter 8: Enjoying Sports with Windows Media Center 223 Chapter 9: Playing Games and Enjoying Online Resources 251 Chapter 10: Creating CDs and DVDs 289 Part IV: Adding Windows Vista Media Center to Your Home Network Chapter 11: Adding and Using Media Center Extenders 315 Chapter 12: Connecting with Windows Home Server and Other PCs 337 Part V: Enhancing Windows Vista Media Center Chapter 13: Using Windows Media Player with Windows Media Center 375 Chapter 14: Creating Photo and Video Content for Media Center 393 Chapter 15: Extending Media Center with Third-Party Apps 435 Chapter 16: Troubleshooting Media Center 469 Part VI: Appendices Appendix A: Using Windows Anytime Upgrade to Get WMC Features and More 499 Appendix B: Moving from Windows XP Media Center Editions to Windows Vista Media Center 503 Â Index 509

## **Book Information**

Paperback: 552 pages Publisher: Que Publishing; 1 edition (November 2, 2008) Language: English ISBN-10: 0789736713 ISBN-13: 978-0789736710 Product Dimensions: 7 x 1.2 x 9.1 inches Shipping Weight: 2 pounds (View shipping rates and policies) Average Customer Review: 4.3 out of 5 stars $\hat{A}$   $\hat{A}$  See all reviews $\hat{A}$  (3 customer reviews) Best Sellers Rank: #3,525,982 in Books (See Top 100 in Books) #56 in  $\hat{A}$  Books > Computers & Technology > Operating Systems > Windows > Windows Desktop > Windows Vista #2979  $in \hat{A}$  Books > Textbooks > Computer Science > Operating Systems #6552 in $\hat{A}$  Books > Computers & Technology > Web Development & Design > Web Design

## **Customer Reviews**

Mr. Soper has done another outstanding job. Unleashing Vista Windows Media Center will have a place on my shelf of reference books next to his A+ and Digital Photography books. I am not a computer expert and finding information and making things work is very time consuming at the very least. I was interested in integrating my computer to the TV and video world - specifically High Definition/Blue Ray technology and Unleashing Vista appeared at the right time. Mr. Soper seems to understand our needs and how we think. He provides the insight,details, source information and valuable useable links needed to complete a project. He makes no assumptions and covers everything in detail and always seems to anticipate my next question. The only prerequisite is enthusiasm. Mr. Soper brings everything else to the table. Easy to read!

I thought this product was very informative and provided excellent avenues for Windows media creations.

Well done, and thorough. Quite out of Date (that's the reason for dropping it 1 Star> However, it is still very helpful up through Windows 7 anyway, and there is little else (I could find) that even addresses the WMC in any useful detail.

Download to continue reading...

Unleashing Microsoft Windows Vista Media Center Windows Vista®: Home Entertainment with Windows® Media Center and Xbox 360&#153:: With Windows Media Center and Xbox 360 (EPG-Other) Windows 10: Windows10 Mastery. The Ultimate Windows 10 Mastery Guide (Windows Operating System, Windows 10 User Guide, User Manual, Windows 10 For Beginners, Windows 10 For Dummies, Microsoft Office) Microsoft Windows Internals (4th Edition): Microsoft Windows Server 2003, Windows XP, and Windows 2000 A Beginner's Guide to AutoHotkey, Absolutely the Best Free Windows Utility Software Ever! (Third Edition): Create Power Tools for Windows XP, Windows Vista, ... and Windows 10 (AutoHotkey Tips and Tricks) Microsoft Surface Pro 4 & Microsoft Surface Book: The Beginner's Guide to Microsoft Edge, Cortana & Mail App on Microsoft Surface Pro 4 & Microsoft Surface Book Windows 10: The Ultimate User Guide for Advanced Users to Operate Microsoft Windows 10 (tips and tricks, user manual, user guide, updated and edited, Windows ... (windows,guide,general.guide,all Book 4) Windows 10: The Ultimate Beginner's Guide How to Operate Microsoft Windows 10 (tips and tricks, user manual, user guide, updated and edited, Windows ... (windows,guide,general,guide,all) (Volume 3) Windows 10: The Ultimate Guide For Beginners (Windows 10 for dummies, Windows 10 Manual, Windows 10 Complete User Guide, Learn the tips and tricks of Windows 10 Operating System) Windows 8.1: Learn Windows 8.1 in Two Hours: The Smart and Efficient Way to Learn Windows 8.1 (Windows 8.1, Windows 8.1 For Beginners) Windows 8.1 :: Migrating to Windows 8.1.: For computer users without a touch screen, coming from XP, Vista or Windows 7 Windows 8 :: Migrating to Windows 8: For computer users without a touch screen, coming from XP, Vista or Windows 7 Windows Vista Security: Securing Vista Against Malicious Attacks Windows 10: From Beginner To Expert: A Complete User Guide to Microsoft's Intelligent New Operating System (Now With Bonus Chapter) (Windows - General ... General Guide, Windows - General Mastery,) Microsoft Windows Security Inside Out for Windows XP and Windows 2000 (Bpg--Inside Out) Windows 10: The Ultimate Guide To Operate New Microsoft Windows 10 (tips and tricks, user manual, user guide, updated and edited, Windows for beginners) Windows 10 Troubleshooting: Windows 10 Manuals, Display Problems, Sound Problems, Drivers and Software: Windows 10 Troubleshooting: How to Fix Common Problems ... Tips and Tricks, Optimize Windows 10) Windows 8 Tips for Beginners 2nd Edition: A Simple, Easy, and Efficient Guide to a Complex System of Windows 8! (Windows 8, Operating Systems, Windows ... Networking, Computers, Technology) Windows® Group Policy Resource Kit: Windows Server® 2008 and Windows Vista®: Windows Server® 2008 and Windows Vista® Windows 10: The Ultimate Beginner's Guide - Learn How To Start Using Windows 10, Easy User Manual, Plus The Best Hidden Features, Tips And Tricks! (Windows ... Windows 10 Software, Operating

Dmca